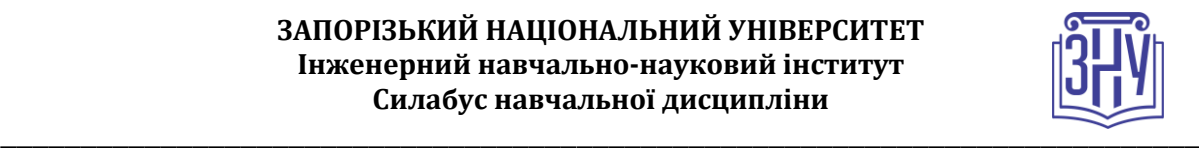

### **УПРАВЛІННЯ ІНЖЕНЕРНИМИ ПРОЄКТАМИ**

**Викладач:** *доктор технічних наук, професор, Арутюнян Ірина Андріївна* **Кафедра:** *Промислове та цивільне будівництво і місцезнаходження кафедри, 11 корпус, ауд. 208* **E-mail:** *iranaarutunan@gmail.com*

**Телефон:** *(061) 227-12-38*

**Інші засоби зв'язку:** *Moodle, ZOOM, Viber, Facebook Messenger, Telegram*

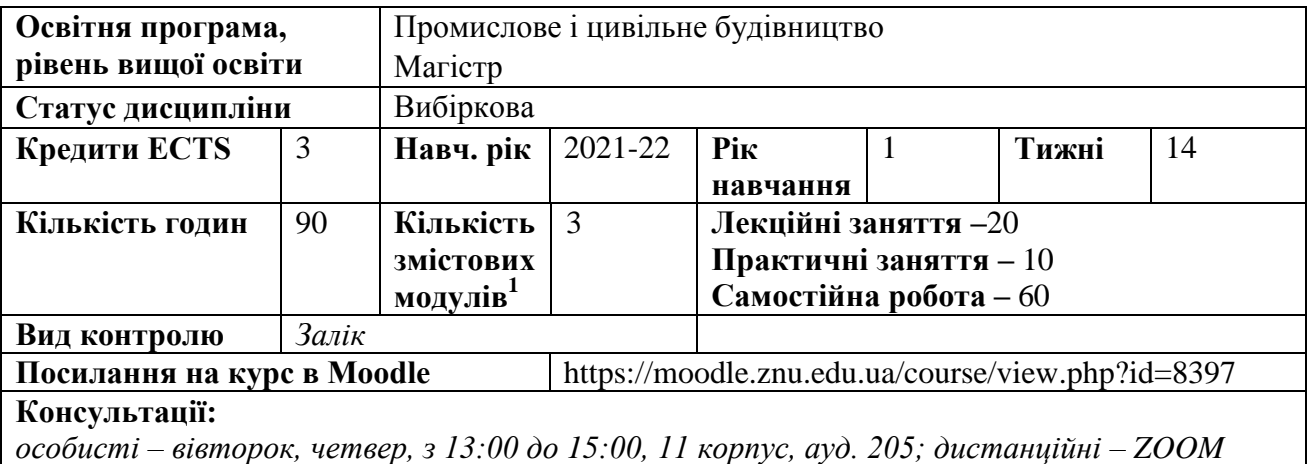

### **ОПИС КУРСУ**

1

**Метою** викладання дисципліни «Управління інженерними проєктамиі» є надання студентам необхідні знання з основ управління проектами, допомогти їм оволодіти теоретичними знаннями та джерелами підвищення ефективності управління проектами, удосконалення вибору рішень в нових економічних умовах, а також поняття оптимізації рішень, вибору критеріїв оптимальності та діалектики оптимальних задач, порядку та стандартів їх розв'язання..

У разі вивчення дисципліни студент повинен набути вміння і засвоїти основні теоретичні положень дисципліни «Управління інженерними проєктами»: накопичувати та обробляти нормативну, організаційно-технічну, економічну інформацію; пояснювати, відстоювати свої погляди в сфері управління проектами з приводу обставин, ситуацій, що потребують розв'язання на основі вибору оптимальних рішень; самостійно виявляти, узагальнювати проблемні ситуації, знаходити альтернативні варіанти на основі пошуку рішень з використанням сучасних комп'ютерних засобів, технологій, програмних продуктів; засвоювати на практиці елементи теорії управління проектами в повсякденному житті в умовах визначеності, ризику та невизначеності; проводити оцінку ефективності інвестиційних проектів; розроблять бізнес-плани.

*Використання новітніх програмних засобів під час виконання практичних завдань розвине як загальні, так і професійні цифрові компетенції слухачів*

### **ОЧІКУВАНІ РЕЗУЛЬТАТИ НАВЧАННЯ**

**У разі успішного завершення курсу студент зможе:**

- раціонально та ефективно використовувати основні методи управління проектами та оптимізації проектних рішень;
- самостійно виявляти як позитивні моменти так і слабкі сторони в застосовуваних концепцій управління проєктами;
- дати порівняльну характеристику будівельним проєктам;

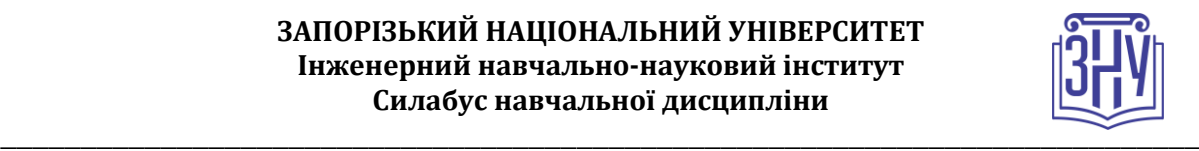

- проводити самостійну пошукову роботу з науковою, навчальною літературою та електронними джерелами інформації на задану тему, узагальнювати результати у вигляді творчої роботи.

# **ОСНОВНІ НАВЧАЛЬНІ РЕСУРСИ**

- 1. Арутюнян І.А. Наукові дослідження: навчально-методичний посібник. Запоріжжя, ЗДІА, 2018. 161 с.
- 2. Павлов И.Д. Методические указания к практическим занятиям и самостоятельной работе по курсу «Управление строительством». Запорожье: ЗИИ, 1991. 39 с.
- 3. Павлов І.Д. Оптимальні моделі організації будівельного виробництва: Навч. Посібник. Київ: ІСДО, 1993. 220 с.
- 4. Павлов И.Д. Модели управления проектами: учеб пособие. Запорожье.: ЗГИА, 1999. 316 с.
- 5. Павлов І.Д., Радкевич А.В. Оптимальні моделі організації будівельного виробництва: навчальний посібник для студентів ЗДІА. Запоріжжя, 2003. 170с.
- 6. Павлов И.Д., Радкевич А.В. Модели управления проектами: учебное пособие Запорожье: ГУ «ЗИГМУ», 2004. -320с.
- 7. Павлов И. Д., Кучеренко О. Н. Управление проектами и оптимизация решений: конспект лекций. Запорожье : ЗГИА, 2006. 85 c.
- 8. Павлов И.Д. Управление проектами и оптимизация решений: конспект лекций. Запорожье, изд-во ЗГИА, 2006. 85с.
- 9. Павлов І.Д. Управління проектами і оптимізація рішень в умовах невизначеності та ризику: конспект лекцій. Запоріжжя : ЗДІА, 2008. 84 c.
- 10. Павлов І. Д., Арутюнян І. А. Керування проектами та оптимізація проектних рішень в будівництві: метод. вказівки до виконання лабораторних робіт.. Запоріжжя : ЗГЕК ЗДІА, 2011. 62 c.
- 11. Павлов І.Д., Арутюнян І.А. Управління в будівництві і основи менеджменту: методичні вказівки до виконання контрольних робіт. Запоріжжя, 2013. 63с.
- 12. Павлов І. Д., Терех М. Д., Полтавець М. О. Оптимізація управлінських рішень в будівництві: навч.-метод. Посібник. Запоріжжя : ЗДІА, 2016. 73 c.
- *13.* Павлов І.Д., Арутюнян І.А., Полтавець М.О. Керування проектами та системотехніка в будівництві: навчально-методичний посібник. Запоріжжя: Видавництво ЗДІА, 2018. 150 с.

## **КОНТРОЛЬНІ ЗАХОДИ**

### *Поточні контрольні заходи (max 60 балів):*

Поточний контроль передбачає такі **теоретичні** завдання:

- Усне опитування і обговорення основних понять «Управління інженерними проєктами»: Основні поняття « проєкт» та «управління проєктами». Сучасні методи та моделі управління проектами та оптимізація проектних рішень в будівництві.

Короткі тести за пройденим матеріалом. що таке проект і управління проектами?, учасники проекту, концепція управління проектами, планування проекту, мета і стратегія проекту, результат проекту, життєвий цикл проекту, передінвестиційна фаза проекту, методи управління проектами, класифікація типів проектів, інвестиційна фаза проекту, ефективність проекту. показники ефективного проекту, комерційна ефективність проекту, структура проектного аналізу, проектне фінансування, джерела і організаційні форми фінансування проектів, управління вартістю проекту, основні принципи управління вартістю проекту, оцінка вартості проекту, управління ризиком. основні поняття і визначення, методи аналізу ризику і невизначеності, методи зниження ризику, управління ресурсами проекту.

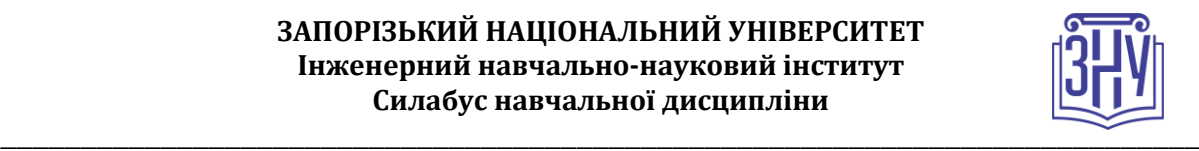

Поточний контроль передбачає такі практичні завдання:

Огляд існуючих програм представлення проекту.

Історія використання ЕОМ в плануванні та управлінні проектами. Огляд програмних комплексів (*Microsoft Project 2010, Spider Project v. 9.0, Project Expert* та інші

програми),що використовуються в Україні. Базові функції програмних комплексів, та їх класифікація. Переваги і недоліки *Microsoft Project 2010*

Створення проекту в *Microsoft Project 2010.*

Створення проекту, збереження файлу проекту, визначення початку проекту в *Microsoft Project 2010* визначення робочого часу проекту, введення завдань до проекту за індивідуальними завданнями.

Планування завдань проекту в *Microsoft Project 2010.*

Встановлення зв'язку задач проекту згідно її організаційно-технологічної моделі.

Форматування діаграми Ганта та сітьової моделі проекту.

Організація завдань проекту в *Microsoft Project 2010*

Редагування параметрів задач проекту. Розгляд основних типів задач проекту: вехи, задачі, перервані задачі.

Створення групи проекту в *Microsoft Project 2010* та призначення завданням необхідних ресурсів (людей і устаткування). Основні поняття ресурсного планування проекту. Призначення необхідних ресурсів (людей та устаткування) згідно індивідуальних завдань.

Відстеження ходу виконання проекту в *Microsoft Project 2010.*

Виявлення перевантажених ресурсів та їх вирівнювання. Побудова графіку використання робітників. Форматування графіку.

Формування та застосування вихідних документів *Microsoft Project 2010.*

Формування даних (графік Ганта, сітьова модель, графік руху робітників, графіки використання устаткування) в *Microsoft Project 2010* для друку в Snaglt Studio. Зведення отриманих малюків в графічних редакторах для друку.

### *Підсумкові контрольні заходи:*

*Теоретичний підсумковий контроль – 1 тест який оцінюється 5 балів (проводиться онлайн на платформі Moodle).*

*Підсумкове практичне завдання рішення завдань по кожній темі, оформлюється у вигляді звіту. Вимоги до індивідуального завдання: А4. Times New Roman, 14 pt, 1,5 інтервал. 15 . Критерії оцінювання звіту:*

*1) завдання виконано у повному обсязі, без стилістичних, орфографічних і граматичних помилок, використана професійна лексика, , презентація відповідає змісту проєкту, логічно ілюструє його –20-15 балів; 2) завдання виконано частково, з лексичними, орфографічними і граматичними 14-8 балів; 3) завдання виконано з великою кількістю помилок, професійна лекціка відсутня, презентація або не відповідає змісту проєкту, або взагалі відсутня – 0-7 балів*

*помилками, презентація не відображає зміст проєкту в повному обсязі, частково ілюструє його –*

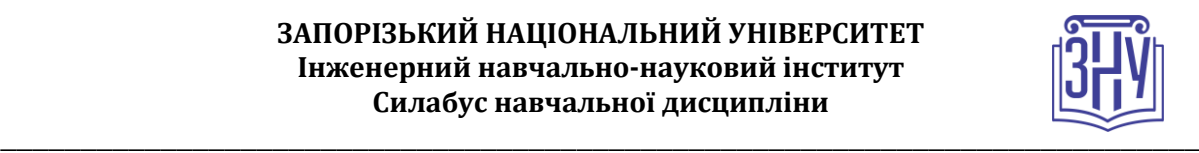

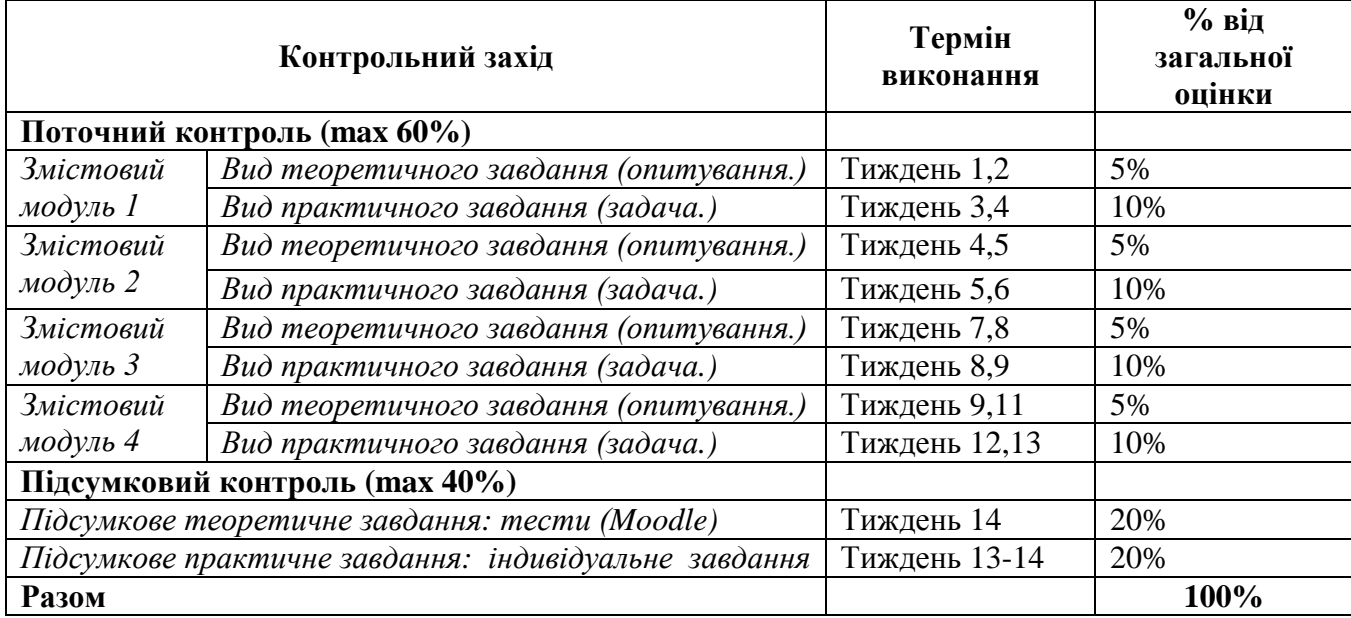

### **Шкала оцінювання: національна та ECTS**

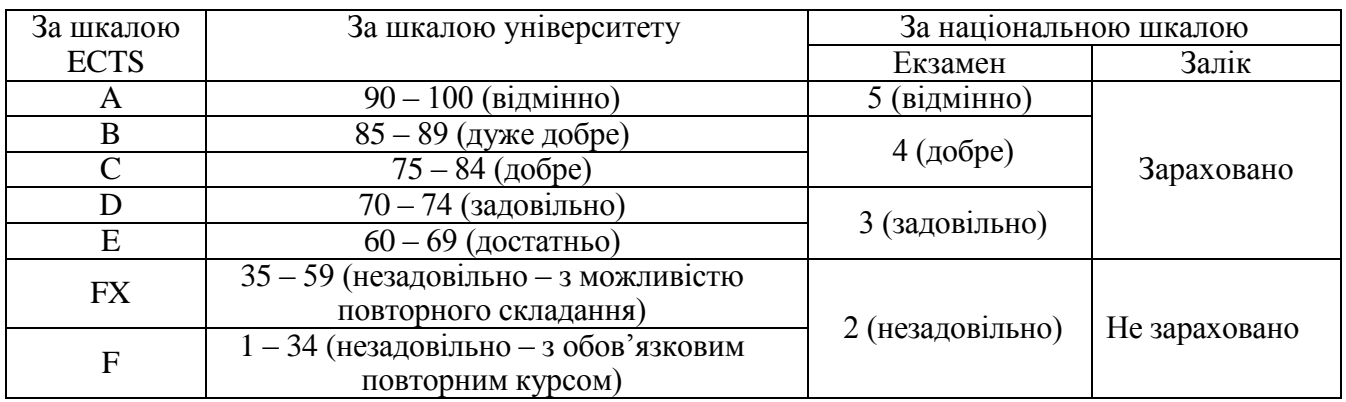

# **РОЗКЛАД КУРСУ ЗА ТЕМАМИ І КОНТРОЛЬНІ ЗАВДАННЯ**

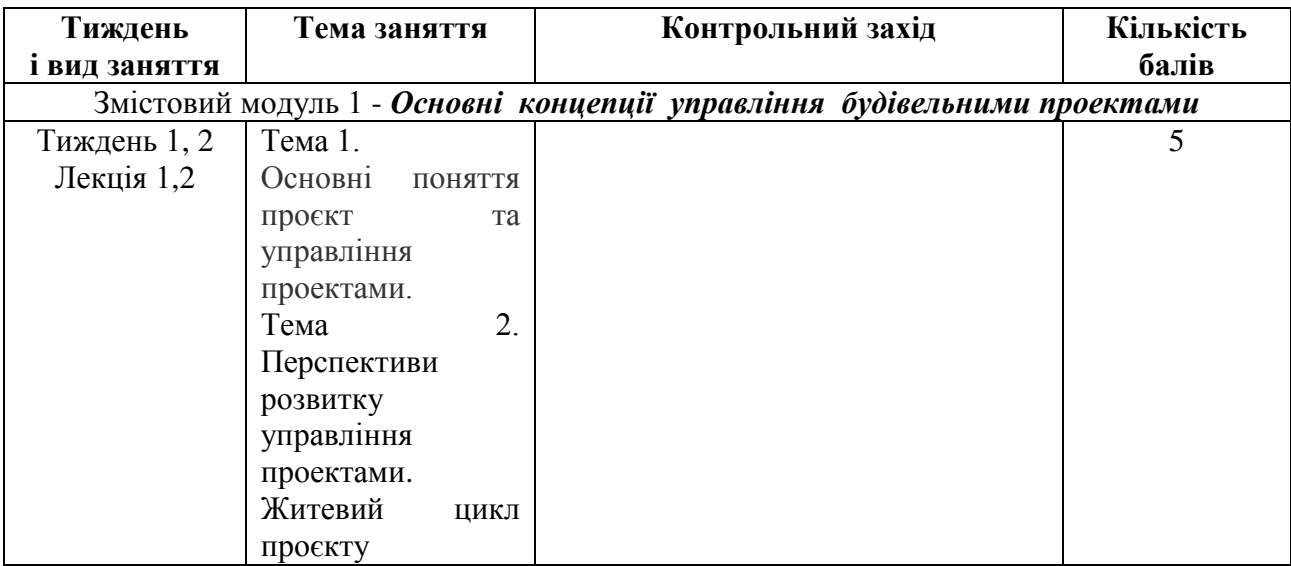

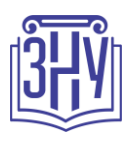

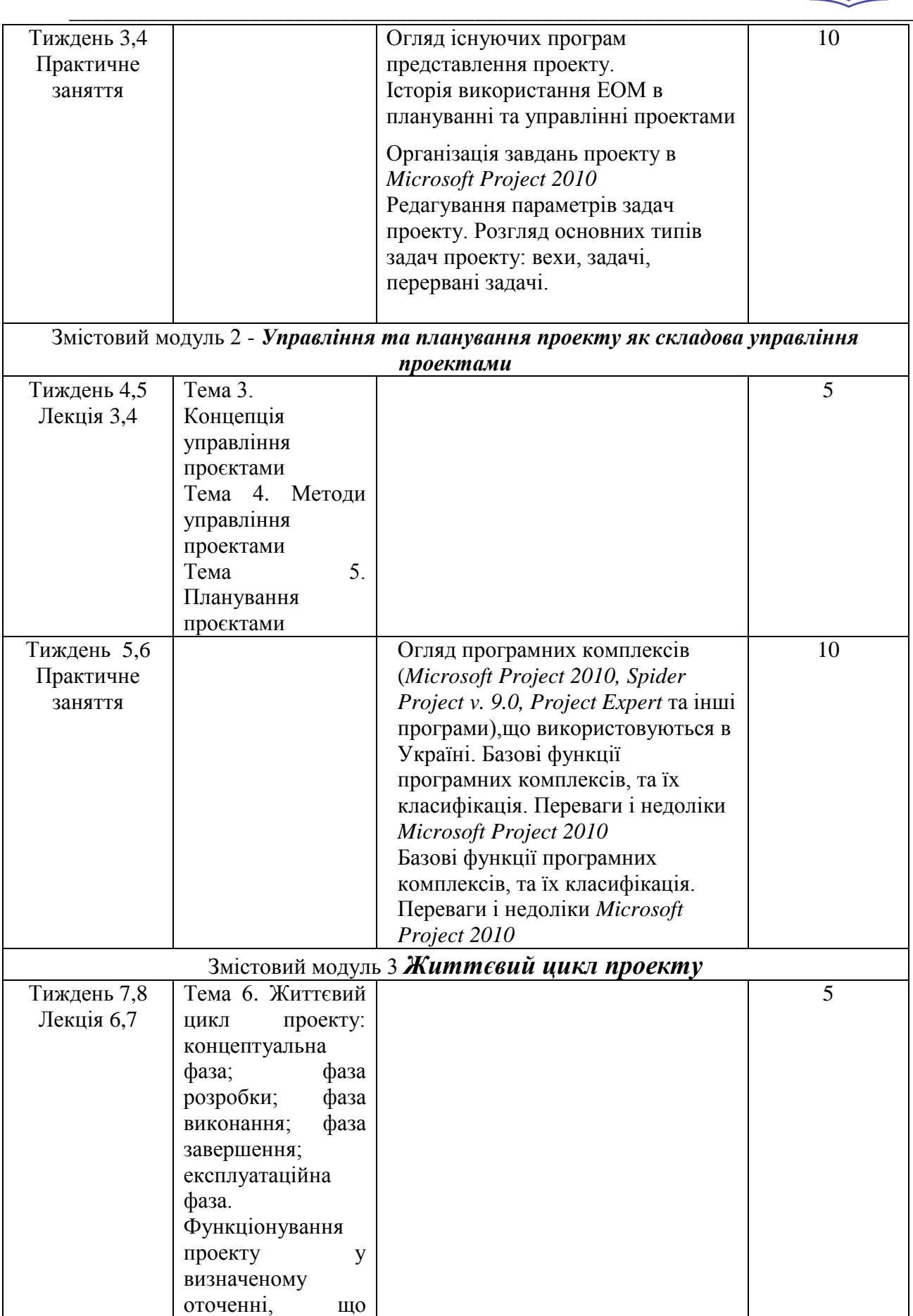

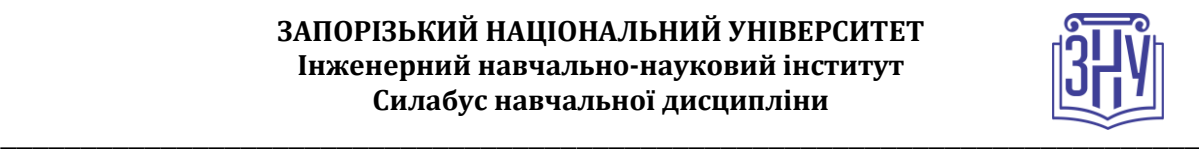

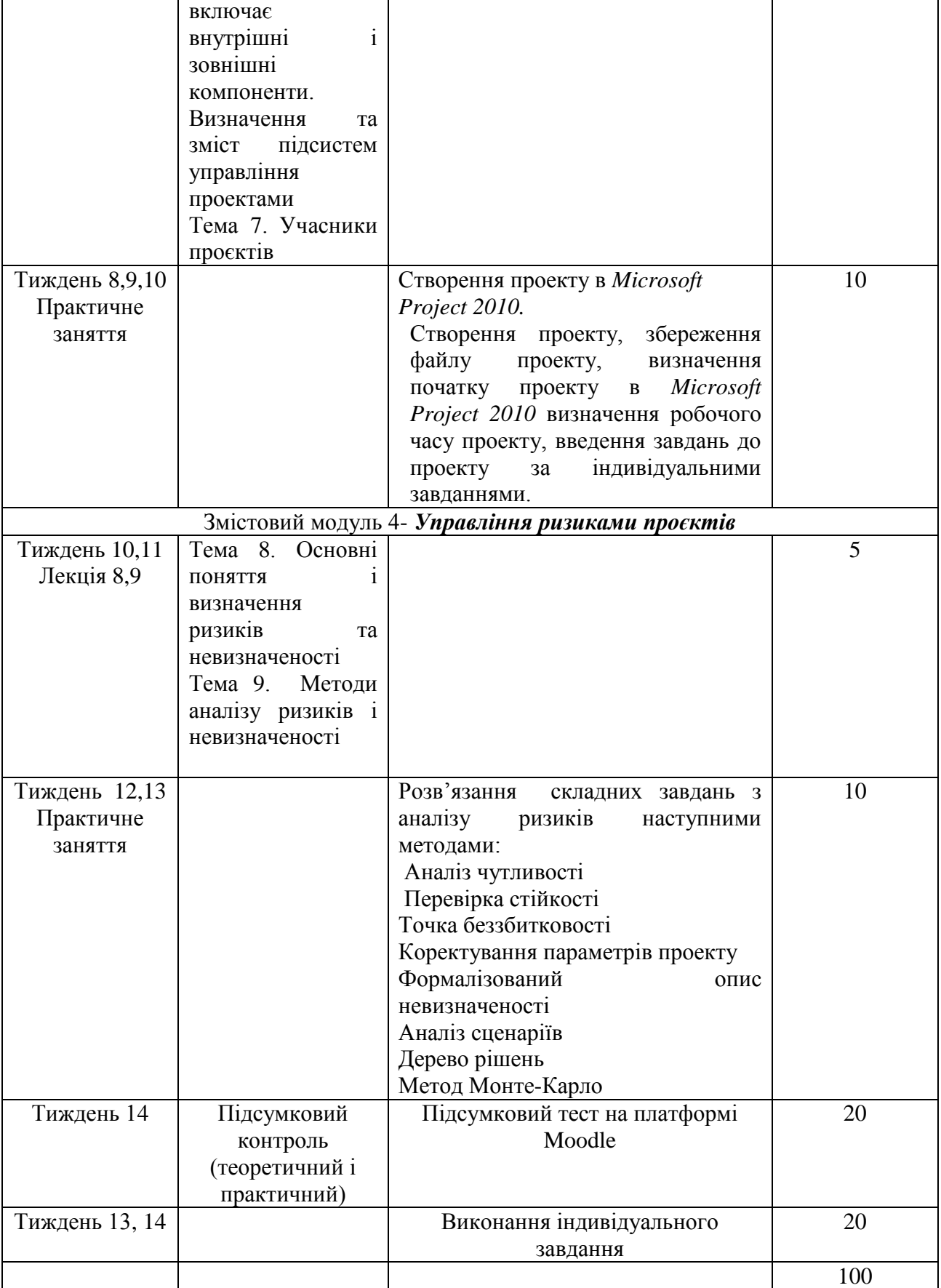

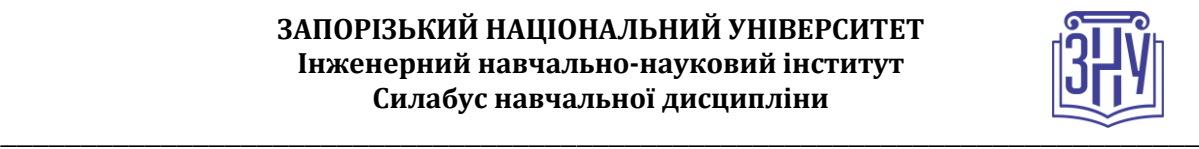

### **ОСНОВНІ ДЖЕРЕЛА**

- 1. Арутюнян І.А. Наукові дослідження: навчально-методичний посібник. Запоріжжя, ЗДІА, 2018. 161 с.
- 2. Павлов И.Д. Методические указания к практическим занятиям и самостоятельной работе по курсу «Управление строительством». Запорожье: ЗИИ, 1991. 39 с.
- 3. Павлов І.Д. Оптимальні моделі організації будівельного виробництва: Навч. Посібник. Київ: ІСДО, 1993. 220 с.
- 4. Павлов И.Д. Модели управления проектами: учеб пособие. Запорожье.: ЗГИА, 1999. 316 с.
- 5. Павлов І.Д., Радкевич А.В. Оптимальні моделі організації будівельного виробництва: навчальний посібник для студентів ЗДІА. Запоріжжя, 2003. 170с.
- 6. Павлов И.Д., Радкевич А.В. Модели управления проектами: учебное пособие Запорожье: ГУ «ЗИГМУ», 2004. -320с.
- 7. Павлов И. Д., Кучеренко О. Н. Управление проектами и оптимизация решений: конспект лекций. Запорожье : ЗГИА, 2006. 85 c.
- 8. Павлов И.Д. Управление проектами и оптимизация решений: конспект лекций. Запорожье, издво ЗГИА, 2006. 85с.
- 9. Павлов І.Д. Управління проектами і оптимізація рішень в умовах невизначеності та ризику: конспект лекцій. Запоріжжя : ЗДІА, 2008. 84 c.
- 10. Павлов І. Д., Арутюнян І. А. Керування проектами та оптимізація проектних рішень в будівництві: метод. вказівки до виконання лабораторних робіт.. Запоріжжя : ЗГЕК ЗДІА, 2011. 62 c.
- 11. Павлов І.Д., Арутюнян І.А. Управління в будівництві і основи менеджменту: методичні вказівки до виконання контрольних робіт. Запоріжжя, 2013. 63с.
- 12. Павлов І. Д., Терех М. Д., Полтавець М. О. Оптимізація управлінських рішень в будівництві: навч.-метод. Посібник. Запоріжжя : ЗДІА, 2016. 73 c.
- 13. Павлов І.Д., Арутюнян І.А., Полтавець М.О. Керування проектами та системотехніка в будівництві: навчально-методичний посібник. Запоріжжя: Видавництво ЗДІА, 2018. 150 с.

### **Додаткова:**

- 1. ДСТУ 3008-2015 Звіти у сфері науки і техніки. Структура та правила оформлення. [Чинний від 2017-07-01]Вид. офіц.. Київ: ДП «Укр НДНЦ», 2016.31 с.
- 2. ДСТУ 8302:2015 Бібліографічні посилання. Загальні положення та правила складання. [Чинний від 2016-07-01] Вид. офіц.. Київ: ДП «Укр НДНЦ», 2016.20 с.
- 3. Бушуев С.Д., Морозов В.В. Динамическое лидерство в управлении проектами. Украинская ассоциация управления проектами. Киев, 2000. 312с.
- 4. Бушуев С.Д., Бушуева Н.С. Управление проектами: Основы профессиональных знаний и система оценки компетентности проектных менеджеров / под ред. С.Д. Бушуева // National Competence Baseline, NСB UA Version 3.0. Киев: ІРІДІУМ, 2014. 208 с.
- 5. Бирман Г., Шмидт С. Экономический анализ инвестиционных проектов / пер. с англ. под ред.. Л.П.Белых. Москва: Банки и бири, ЮНТИ, 1997. 631с.
- 6. Бланк И.А. Инвестиционный менеджмент. Киев: ИТЕМ.ЛТД, 1995. 304 с.
- 7. Демин Г.К., Креймер Ю.Г., Малый В.В., Антоненко С.В. Закономерности нововведений на основе закона этапного развития систем / Управління проектами і розвиток виробництва: зб. наук. пр. Східноукраїнського нац. ун-ту ім. В. Даля: під ред. В.А. Рач. 2007. №1(21). С. 130- 138.
- 8. Ильин Н.И., Лукманова И.Г. и др. Управление проектами: ученик. Москва; «Два-Три», 1996. 610 с.

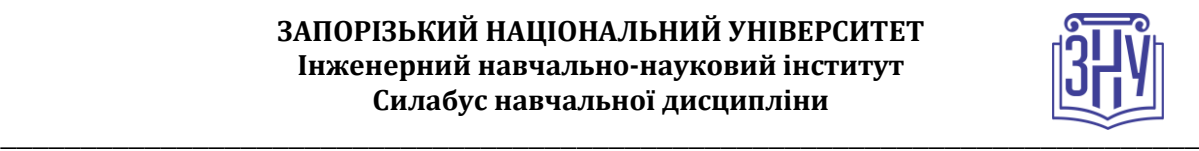

- 9. Колпаков В.М. Теория и практика принятия управленческих решений: учеб. пособие. Киев.: МАУП, 2000. 256 с.
- 10. Микитюк П.П. Інноваційний менеджмент: навч. посіб. Київ: Центр навчальної літератури, 2007. 400 с.
- 11. Мир управления проектами / пер. с англ. под ред. Х.Решке, Ч.Шеме. Москва: Аланс, 1994. 304с.
- 12. Павлов И.Д. Модели принятия управленческих решений: монография. Запорожье: ЗНУ, 2005. 322с.
- 13. Полковников А. Эффективное управление проектами: учебник. Москва: Сетевая модель, 2005. 148с.
- 14. Руководство по управлению инновационными проектами и программами / пер. на рус. язык под ред. С.Д. Бушуева. Киев: Науковий світ, 2010. Т. 2. версия 1.2. 173 с.
- 15. Руководство к своду знаний по управлению проектами (Руководство PMBOK). Project Management Institute, Four Campus Boulevard, Newtown Square, Pennsylvania 19073-3299 USA / США: пер. с англ. 3-е изд. 2014. 389 с.
- 16. Тян Р.Б. Управління проектами: навчальний посібник. Дніпропетровськ: Дніпропетровська академія управління бізнесу та права, 2000. 224 с.
- 17. Тян Р.Б., Павлов І.Д., Головкова Л.С. Управління проектами в виробничих системах: монографія. Запоріжжя: ГУ «ЗІДМУ», 2006, -208с.
- 18. Управление проектами: практическое руководство. К.Ф. Грей, Э.У. Ларсон / пер. с англ. Москва: Изд-во "Дело и Сервис", 2003. 528 с.
- 19. Чавкин А.М. Методы и модели рационального управления в рыночной экономике: раработка управленческих решений: учеб. пособие Москва: Финансы и статистика., 2011. 320с.
- 20. Мазур И.И. Шапиро В.Д., Ольдерроге Н.Г. Управление проектами: учеб. пособие для вузов / под общ. ред. И.И. Мазура. Москва:ЗАО «Изд-во Экономика», 2001. 574с.
- 21. Мазур И.И., Шапиро В.Д. Управление проектами: справочное пособие. Москва: Высшая школа. 2011. 875с.

### **Інформаційні ресурси:**

1. Нормативна база (будь-які правові пошукові системи, включно системи, що розташовані на офіційних сайтах в мережі Інтернет відповідних органів).

2. Міністерства регіонального розвитку, будівництва та житлово-комунального господарства України. URL: http://www.minregionbud.gov.ua.

3. Державна служба статистики України. URL: [http://www.ukrstat.gov.ua](http://www.ukrstat.gov.ua/)

4. Головне управління статистики у Запорізькій області. URL: http://www.zp.ukrstat.gov.ua/

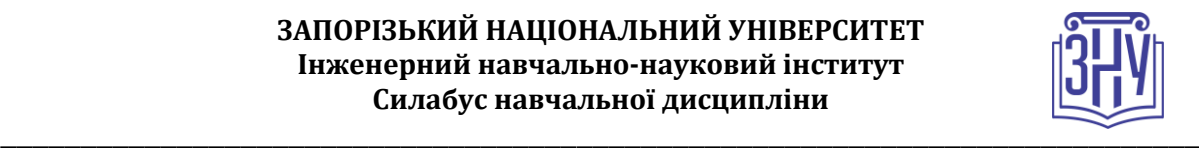

# **РЕГУЛЯЦІЇ І ПОЛІТИКИ КУРСУ<sup>2</sup>**

### **Відвідування занять. Регуляція пропусків.**

*Інтерактивний характер курсу передбачає обов'язкове відвідування практичних занять. Студенти, які за певних обставин не можуть відвідувати практичні заняття регулярно, мусять впродовж тижня узгодити із викладачем графік індивідуального відпрацювання пропущених занять. Окремі пропущенні завдання мають бути відпрацьовані на найближчій консультації впродовж тижня після пропуску. Відпрацювання занять здійснюється усно у формі співбесіди за питаннями, визначеними планом заняття. В окремих випадках дозволяється письмове відпрацювання шляхом виконання індивідуального письмового завдання.* 

*Студенти, які станом на початок екзаменаційної сесії мають понад 70% невідпрацьованих пропущених занять, до відпрацювання не допускаються.* 

### **Політика академічної доброчесності**

*Кожний студент зобов'язаний дотримуватися принципів академічної доброчесності. Письмові завдання з використанням часткових або повнотекстових запозичень з інших робіт без зазначення авторства – це плагіат. Використання будь-якої інформації (текст, фото, ілюстрації тощо) мають бути правильно процитовані з посиланням на автора! Якщо ви не впевнені, що таке плагіат, фабрикація, фальсифікація, порадьтеся з викладачем. До студентів, у роботах яких буде виявлено списування, плагіат чи інші прояви не доброчесної поведінки можуть бути застосовані різні дисциплінарні заходи (див. посилання на Кодекс академічної доброчесності ЗНУ в додатку до силабусу).*

#### **Використання комп'ютерів/телефонів на занятті**

*Використання мобільних телефонів, планшетів та інших гаджетів під час лекційних та практичних занять дозволяється виключно у навчальних цілях (для уточнення певних даних, отримання довідкової інформації тощо). Будь ласка, не забувайте активувати режим «без звуку» до початку заняття.* 

*Під час виконання заходів контролю використання гаджетів заборонено. У разі порушення цієї заборони роботу буде анульовано без права перескладання.*

### **Комунікація**

<u>.</u>

*Базовою платформою для комунікації викладача зі студентами є Moodle.* 

*Для персональних запитів використовується сервіс приватних повідомлень. Відповіді на запити студентів подаються викладачем впродовж трьох робочих днів. Для оперативного отримання повідомлень про оцінки та нову інформацію, розміщену на сторінці курсу у Moodle, будь ласка, переконайтеся, що адреса електронної пошти, зазначена у вашому профайлі на Moodle, є актуальною, та регулярно перевіряйте папку «Спам».* 

*Якщо за технічних причин доступ до Moodle є неможливим, або ваше питання потребує термінового розгляду, направте електронного листа з позначкою «Важливо» на адресу iranaarutunan@gmail.com . У листі обов'язково вкажіть ваше прізвище та ім'я, курс та шифр академічної групи.*

*<sup>2</sup> Тут зазначається все, що важливо для курсу: наприклад, умови допуску до лабораторій, реактивів тощо. Викладач сам вирішує, що треба знати студенту для успішного проходження курсу!*

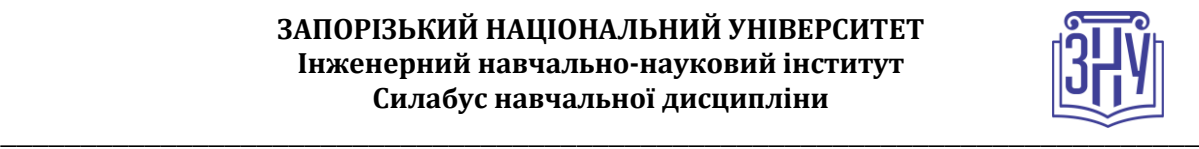

# *ДОДАТОК ДО СИЛАБУСУ ЗНУ – 2021-2022 рр.*

*ГРАФІК НАВЧАЛЬНОГО ПРОЦЕСУ 2021-2022 н. р. (посилання на сторінку сайту ЗНУ)*

*АКАДЕМІЧНА ДОБРОЧЕСНІСТЬ.* Студенти і викладачі Запорізького національного університету несуть персональну відповідальність за дотримання принципів академічної доброчесності, затверджених *Кодексом академічної доброчесності ЗНУ***:** [https://tinyurl.com/ya6yk4ad.](https://tinyurl.com/ya6yk4ad) *Декларація академічної доброчесності здобувача вищої освіти* (додається в обов'язковому порядку до письмових кваліфікаційних робіт, виконаних здобувачем, та засвідчується особистим підписом): [https://tinyurl.com/y6wzzlu3.](https://tinyurl.com/y6wzzlu3)

*НАВЧАЛЬНИЙ ПРОЦЕС ТА ЗАБЕЗПЕЧЕННЯ ЯКОСТІ ОСВІТИ.* Перевірка набутих студентами знань, навичок та вмінь (атестації, заліки, іспити та інші форми контролю) є невід'ємною складовою системи забезпечення якості освіти і проводиться відповідно до *Положення про організацію та методику проведення поточного та підсумкового семестрового контролю навчання студентів ЗНУ*:<https://tinyurl.com/y9tve4lk>**.**

*ПОВТОРНЕ ВИВЧЕННЯ ДИСЦИПЛІН, ВІДРАХУВАННЯ.* Наявність академічної заборгованості до 6 навчальних дисциплін (в тому числі проходження практики чи виконання курсової роботи) за результатами однієї екзаменаційної сесії є підставою для надання студенту права на повторне вивчення зазначених навчальних дисциплін. Порядок повторного вивчення визначається *Положенням про порядок повторного вивчення навчальних дисциплін та повторного навчання у ЗНУ*: [https://tinyurl.com/y9pkmmp5.](https://tinyurl.com/y9pkmmp5) Підстави та процедури відрахування студентів, у тому числі за невиконання навчального плану, регламентуються *Положенням про порядок переведення, відрахування та поновлення студентів у ЗНУ*[: https://tinyurl.com/ycds57la.](https://tinyurl.com/ycds57la)

*НЕФОРМАЛЬНА ОСВІТА.* Порядок зарахування результатів навчання, підтверджених сертифікатами, свідоцтвами, іншими документами, здобутими поза основним місцем навчання, регулюється *Положенням про порядок визнання результатів навчання, отриманих у неформальній освіті*[: https://tinyurl.com/y8gbt4xs.](https://tinyurl.com/y8gbt4xs)

*ВИРІШЕННЯ КОНФЛІКТІВ.* Порядок і процедури врегулювання конфліктів, пов'язаних із корупційними діями, зіткненням інтересів, різними формами дискримінації, сексуальними домаганнями, міжособистісними стосунками та іншими ситуаціями, що можуть виникнути під час навчання, регламентуються *Положенням про порядок і процедури вирішення конфліктних ситуацій у ЗНУ*: [https://tinyurl.com/ycyfws9v.](https://tinyurl.com/ycyfws9v) Конфліктні ситуації, що виникають у сфері стипендіального забезпечення здобувачів вищої освіти, вирішуються стипендіальними комісіями факультетів, коледжів та університету в межах їх повноважень, відповідно до: *Положення про порядок призначення і виплати академічних стипендій у ЗНУ*: [https://tinyurl.com/yd6bq6p9;](https://tinyurl.com/yd6bq6p9) *Положення про призначення та виплату соціальних стипендій у ЗНУ*: [https://tinyurl.com/y9r5dpwh.](https://tinyurl.com/y9r5dpwh) 

*ПСИХОЛОГІЧНА ДОПОМОГА.* Телефон довіри практичного психолога (061)228-15-84 (щоденно з 9 до 21).

*ЗАПОБІГАННЯ КОРУПЦІЇ.* Уповноважена особа з питань запобігання та виявлення корупції (Воронков В. В., 1 корп., 29 каб., тел. +38 (061) 289-14-18).

*РІВНІ МОЖЛИВОСТІ ТА ІНКЛЮЗИВНЕ ОСВІТНЄ СЕРЕДОВИЩЕ.* Центральні входи усіх навчальних корпусів ЗНУ обладнані пандусами для забезпечення доступу осіб з інвалідністю та інших маломобільних груп населення. Допомога для здійснення входу у разі потреби надається черговими охоронцями навчальних корпусів. Якщо вам потрібна спеціалізована допомога, будь-ласка, зателефонуйте (061) 228-75-11 (начальник охорони). Порядок супроводу (надання допомоги) осіб з інвалідністю та інших маломобільних груп населення у ЗНУ: [https://tinyurl.com/ydhcsagx.](https://tinyurl.com/ydhcsagx) 

*РЕСУРСИ ДЛЯ НАВЧАННЯ. Наукова бібліотека*: [http://library.znu.edu.ua.](http://library.znu.edu.ua/) Графік роботи абонементів: понеділок – п`ятниця з 08.00 до 17.00; субота з 09.00 до 15.00.

#### *ЕЛЕКТРОННЕ ЗАБЕЗПЕЧЕННЯ НАВЧАННЯ (MOODLE): https://moodle.znu.edu.ua*

Якщо забули пароль/логін, направте листа з темою «Забув пароль/логін» за адресами:

· для студентів ЗНУ - moodle.znu@gmail.com, Савченко Тетяна Володимирівна

· для студентів Інженерного інституту ЗНУ - alexvask54@gmail.com, Василенко Олексій Володимирович

У листі вкажіть: прізвище, ім'я, по-батькові українською мовою; шифр групи; електронну адресу.

Якщо ви вказували електронну адресу в профілі системи Moodle ЗНУ, то використовуйте посилання для відновлення паролю https://moodle.znu.edu.ua/mod/page/view.php?id=133015.

*Центр інтенсивного вивчення іноземних мов*: http://sites.znu.edu.ua/child-advance/ *Центр німецької мови, партнер Гете-інституту*: https://www.znu.edu.ua/ukr/edu/ocznu/nim *Школа Конфуція (вивчення китайської мови)*: http://sites.znu.edu.ua/confucius